## Package 'skilljaR'

October 18, 2021

Title Connect to Your 'Skilljar' Data with R

Version 0.0.1

Description Functions that simplify calls to the 'Skilljar' API. See <<https://api.skilljar.com/docs/>> for documentation on the 'Skilljar' API. This package is not supported by 'Skilljar'.

**Depends**  $R (= 4.1.0)$ 

License CC0

Encoding UTF-8

**Imports** httr ( $> = 1.4.2$ ), jsonlite ( $> = 1.7.2$ ), purrr ( $> = 0.3.4$ ), dplyr  $(>= 1.0.7)$ , magrittr  $(>= 2.0.1)$ 

RoxygenNote 7.1.2

NeedsCompilation no

Author Chris Umphlett [aut, cre]

Maintainer Chris Umphlett <christopher.umphlett@gmail.com>

Repository CRAN

Date/Publication 2021-10-18 14:40:02 UTC

### R topics documented:

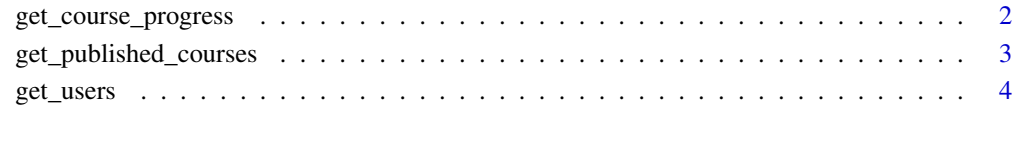

**Index** [5](#page-4-0)

<span id="page-1-0"></span>get\_course\_progress *Get Course Progress for a List of Users*

#### Description

Returns a data.frame with all course progress details for a list of user id's.

#### Usage

```
get_course_progress(user_ids, api_token, encoding_ = "UTF-8")
```
#### Arguments

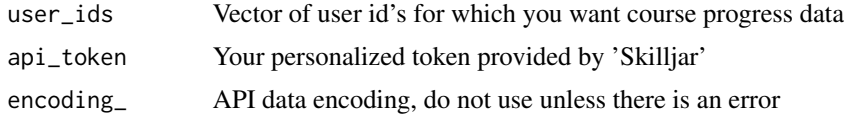

#### Details

The API call only returns one user at a time. If you have many users then it may take a long time for the function to return. You may also exceed the 'Skilljar' API rate limit.

Utilizing the API requires a token. This must be obtained by logging in at dashboard.skilljar.com and going to Organization -> API Credentials. There are different strategies for storing api tokens securely. It is an unnecessary risk to store the token in the script!

#### Value

A data frame with users and user data

#### See Also

See <https://api.skilljar.com/docs/> for documentation on the 'Skilljar' API.

#### Examples

```
## Not run:
# Get some user id's
users <- get_users(domain = "training.mycompany.com",
users_desired = 10,
api_token = "my-token")
# Get course progress data
progress <- get_course_progress(user_ids = unique(users$user.id),
api_token = "my-token")
```
#### <span id="page-2-0"></span>Description

Returns a data.frame with all published courses from a particular domain.

#### Usage

get\_published\_courses(domain, api\_token, encoding\_ = "UTF-8")

#### Arguments

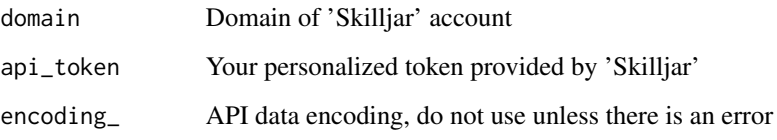

#### Details

Utilizing the API requires a token. This must be obtained by logging in at dashboard.skilljar.com and going to Organization -> API Credentials. There are different strategies for storing api tokens securely. It is an unnecessary risk to store the token in the script!

#### Value

A data frame with all published course data

#### See Also

See <https://api.skilljar.com/docs/> for documentation on the 'Skilljar' API.

#### Examples

```
## Not run:
# Retrieve all published courses
courses <- get_published_courses(domain = "training.mycompany.com",
api_token = "my-token")
## End(Not run)
```
<span id="page-3-0"></span>

#### Description

Returns a data.frame with all users from a particular domain. The API only returns up to 10,000 users at a time. The function makes multiple requests to the API in order to return the desired number of users. The user needs to know, or guess, how many users they have if they want to return them all. You can select an arbitrarily large number to be safe but it will result in a longer execution time as there will be unnecessary API requests sent.

#### Usage

```
get_users(domain, users_desired, api_token, encoding_ = "UTF-8")
```
#### Arguments

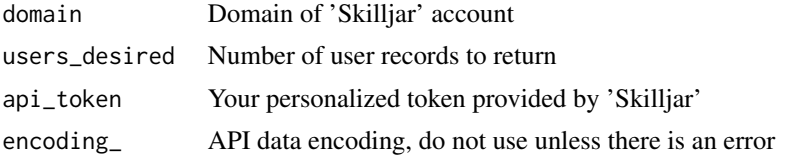

#### Details

Utilizing the API requires a token. This must be obtained by logging in at dashboard.skilljar.com and going to Organization -> API Credentials. There are different strategies for storing api tokens securely. It is an unnecessary risk to store the token in the script!

#### Value

A data frame with users and user data

#### See Also

See <https://api.skilljar.com/docs/> for documentation on the 'Skilljar' API.

#### Examples

```
## Not run:
# Retrieve 1000 users
my_users <- get_users(domain = "training.mycompany.com",
users_desired = 1000,
api_token = "my-token")
```
## End(Not run)

# <span id="page-4-0"></span>Index

get\_course\_progress, [2](#page-1-0) get\_published\_courses, [3](#page-2-0) get\_users, [4](#page-3-0)